## **Bank Transactions - Field Types**

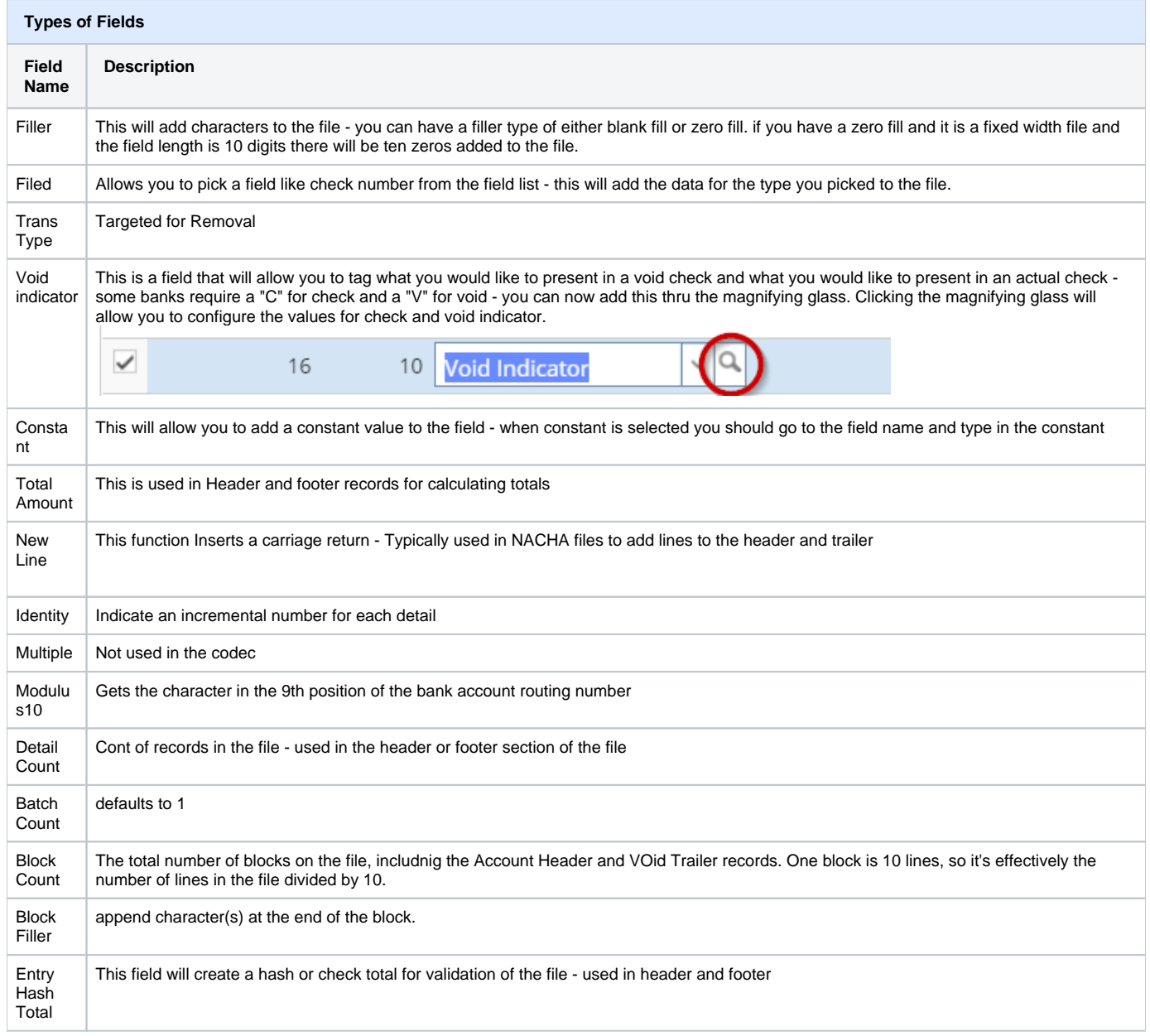

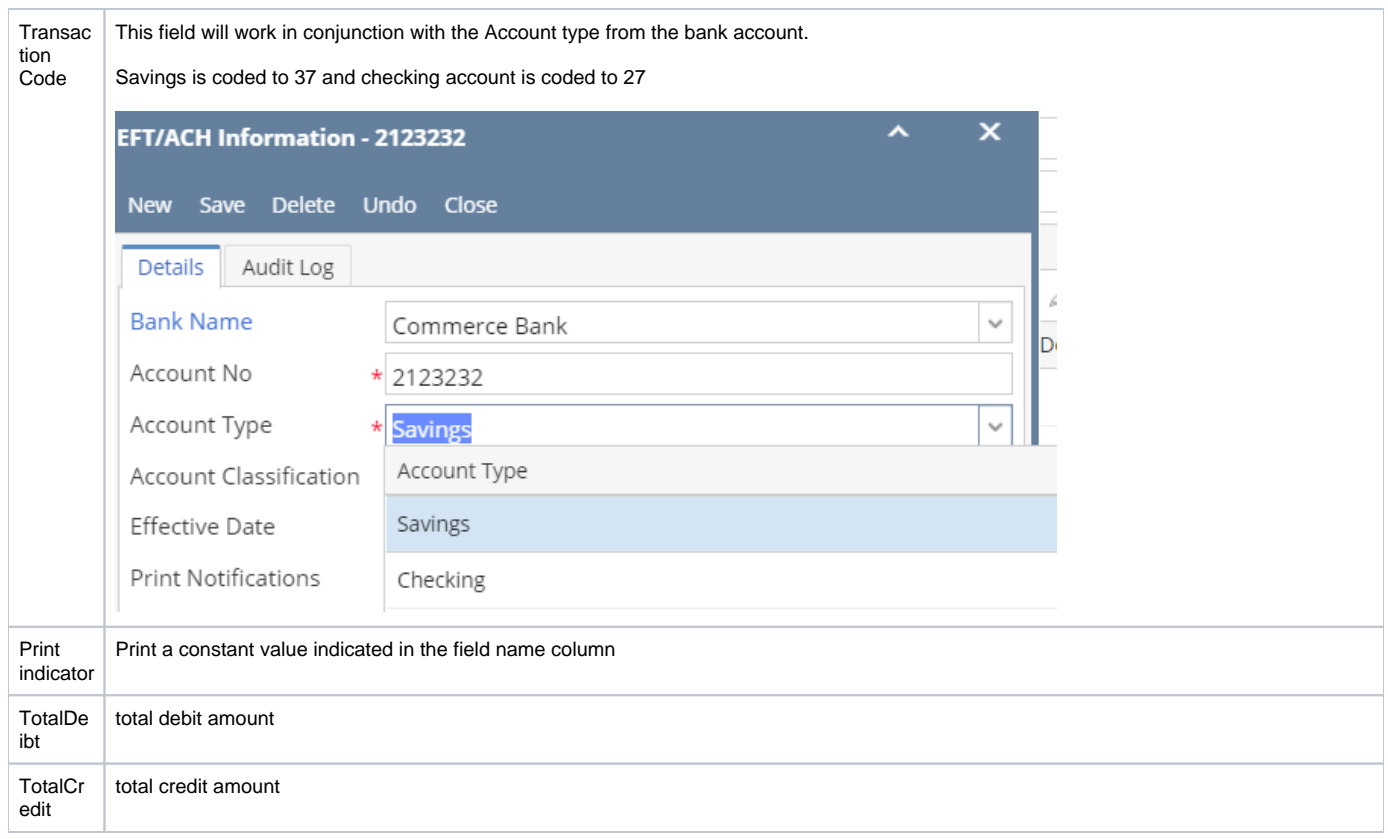